изменения курса евро на курс белорусской валюты с лагом равным четырем. Это означает, что изменение курса белорусской валюты с литовской и латвийской валютой по отношению к доллару США происходит с разницей в четыре дня. Об обратной зависимости курса евро от курса белорусского рубля утверждать нельзя. Таким образом, можно констатировать однонаправленное воздействие на валютных рынках двух стран. Из графика кросскорреляции динамики валютных курсов доллар США/белорусский рубль – доллар США/польский злотый видно, что значимым является влияния изменения курса польского злотого на курс белорусской валюты с лагом равным трем. Следовательно, изменение курсов белорусской и польской валюты по отношению к доллару США с разницей в три дня, но нельзя утверждать об обратной зависимости курса польского злотого от курса белорусского рубля. Наиболее значимой корреляцией уровней временного ряда курсов доллар США/белорусский рубль – доллар США/российский рубль является связь на лаге нуль, что означает одновременное изменение курсов белорусской и российской валюты по отношению к доллару США, что говорит об однонаправленном воздействии на валютных рынках двух стран. По графику кросскорреляции уровней временного ряда курсов доллар США/белорусский рубль – доллар США/украинская гривна видно, что значимым является влияния изменения курса украинской гривны на курс белорусской валюты с лагом равным двум, что означает изменение курсов белорусской и украинской валюты по отношению к доллару США с разницей в два дня и нет обратной зависимости. Здесь также можно говорить об однонаправленном воздействии на валютных рынках двух стран.

Таким образом, наибольшая взаимосвязь курса доллара США по отношению к белорусскому рублю наблюдается с курсом доллара США по отношению к российскому рублю и наименьшее – курс доллара США по отношению к евро.

## **Литература**

1 Национальный банк Республики Беларусь [Электронный ресурс]. – Режим доступа: <http://nbrb.by/publications/bulletin/> – Дата доступа: 02.05.2016

2 Национальный банк Российской Федерации [Электронный ресурс]. – Режим доступа: <http://www.cbr.ru/>– Дата доступа: 02.05.2016

3 Национальный банк Польши [Электронный ресурс]. – Режим доступа: [http://](http://www.cbr.ru/) [zlata.ws/info/poland–bank/](http://www.cbr.ru/) – Дата доступа: 02.05.2016

4 Национальный банк Украины [Электронный ресурс]. – Режим доступа: [http://](http://www.cbr.ru/)  [www.bank.gov.ua/](http://www.cbr.ru/) – Дата доступа: 02.05.2016

5 Национальный банк Литвы [Электронный ресурс]. – Режим доступа: [http://](http://afn.by/finances/currency/ltcb.asp) [afn.by/finances/currency/ltcb.asp](http://afn.by/finances/currency/ltcb.asp) – Дата доступа: 02.05.2016

6 Харин, Ю. С. Эконометрическое моделирование : учебное пособие / В. И. Харин [и др.]. – Минск: БГУ, 2003.

**УДК 004.7**

#### *А. А. Драпеза, М. И. Жадан*

# **РАЗРАБОТКА CRM-СИСТЕМЫ ПО УПРАВЛЕНИЮ ЛОЯЛЬНОСТЬЮ КЛИЕНТОВ В УСЛОВИЯХ КОНКУРЕНТНОСТИ**

*Статья посвящена созданию функциональной и удобной CRM-системы, которая по своим эксплуатационным качествам смогла бы удовлетворить основные потребности компании. Эта система является прикладным программным обеспечением* 

для организаций, предназначенным для автоматизации стратегий взаимодействия с заказчиками (клиентами). При разработке использовались следующие технологии: язык PHP, JavaScript, HTML, CSS, система управления базами данных Oracle и среда разработки IntelliJ Idea.

В чем же изначальный смысл управления взаимоотношениями с клиентами? Во многих зарубежных источниках можно встретить альтернативный термин - «технология управления лояльностью клиентов». Именно достижение максимальной лояльности нужных клиентов и является целью внедрения CRM-технологий. CRM - это технология управления лояльностью в условиях конкуренции. Почему, несмотря на наличие огромного числа предложений, покупатель продолжает работать именно с этим поставшиком? Ла потому что он уловлетворен этой работой. Но условия этой «уловлетворенности» могут быть разные. Для кого-то важен ассортимент, для кого-то ценовая политика, для кого-то условия поставки и качество продукции. А где-то самым важным условием удовлетворенности окажутся пунктуальность и внимательность сотрудников. В управлении этими всеми условиями и заключается смысл CRM. На практике, чаще всего, решающим является не одно условие, а комбинация из нескольких с разной степенью важности. В любом бизнесе существует противоречие между потребностями покупателя и продавца. Один хочет купить дешевле, другой продать дороже, для продавца поддержание большого ассортимента является проблемой, для покупателя благом и т. д. Одной из задач управления лояльностью является нахождение оптимального баланса между интересами покупателя и продавца.

В среднем и малом бизнесе самое главное требование – это не потерять клиента. Не столь важно, будут ли отправляться контактному лицу поздравления с днем рождения или с Новым годом, или каким образом будет происходить взаимодействие. Главное это не потерять клиента, не потерять взаимодействия, чтобы все усилия, которые были потрачены на его привлечение, не пропали даром. А потому очень важно контролировать поток входящих звонков и поступление запросов с сайта, по email и т. д.

Зарубежные варианты, к сожалению, пока мало распространены и, к тому же, не имеют интеграции с российскими учетными бухгалтерскими системами. Среди российских разработок, пока можно привести только «Монитор CRM» и «Marketing Analytic».

В работе создается CRM-система – программное обеспечение, которое помогает успешно контролировать работу компаний с клиентами, упорядочить и планировать ее.

Инструментами разработки является среда разработки JetBrains PhpStorm - коммерческая кросс-платформенная интегрированная среда разработки для РНР [1]. Разрабатывается компанией JetBrains на основе платформы IntelliJ IDEA. Интеграция с профилировщиком: скрипты можно профилировать прямо из PhpStorm с помощью Xdebug или Zend Debugger. Доступен агрегированный отчет; пользователь может перейти от статистики исполнения прямо к функции в РНР коде. Интеграцию с фреймворком модульного тестирования PHPUnit можно разрабатывать в PhpStorm и сразу запускать из директории, файла с покрытием кода (code coverage).

Так же данный продукт оснащён модулем выявления уровня доступа и ограничения пользовательского функционала на основании группы пользователя выполняющего какое либо определённое действие.

На рисунке 1 изображен внешний вид среды разработки.

В контексте веб-приложений входные данные - это НТТР-запрос. Ход обработки запросов показан на рисунке 2.

Физическую структуру системы можно разделить на функциональные компоненты:

– сервер СУРБД – служит для хранения данных информационной системы;

- сервер системы - служит для размещения функциональной части приложения. Вся бизнес логика сосредоточена в этой части, через нее происходит связь с сервером СУРБД;

- клиент - предоставляет пользовательский интерфейс для работы с информационной системой, а так же его ресурсы используются для решения некоторых задач шаблонизатора и контроллера.

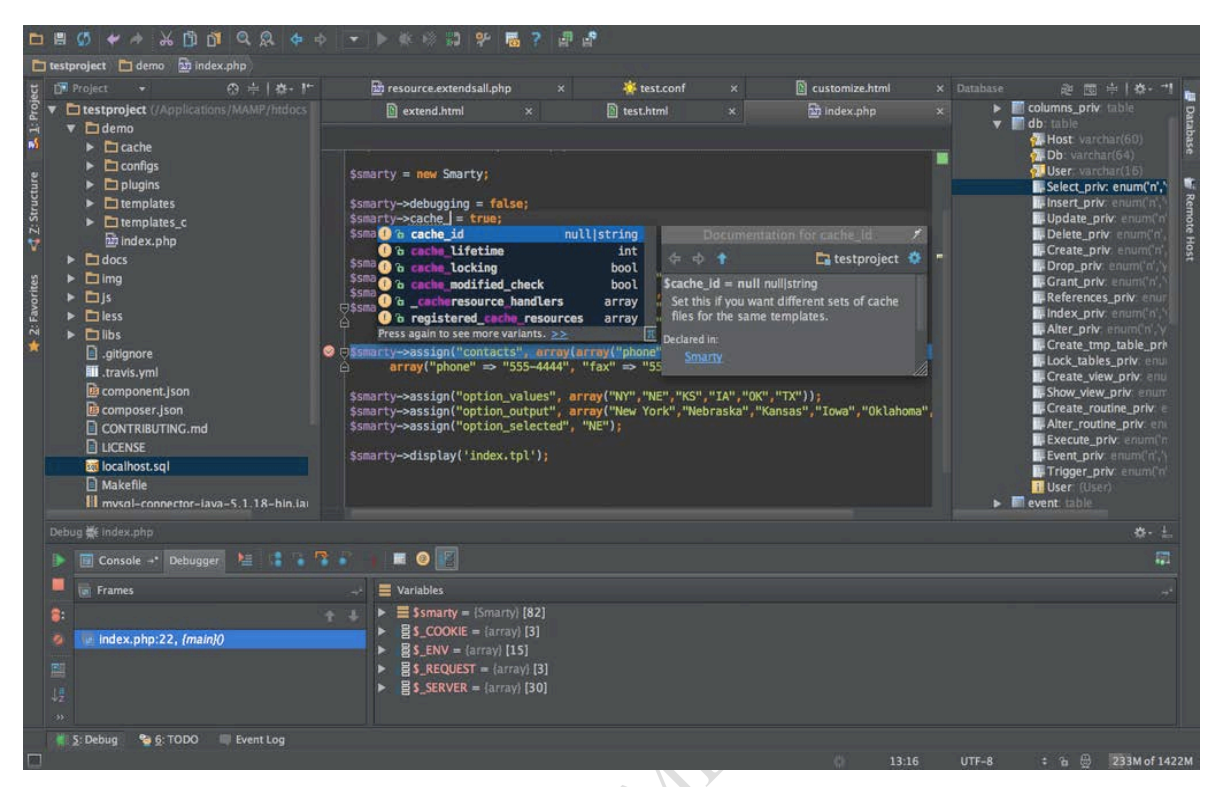

Рисунок 1 - Внешний вид среды разработки

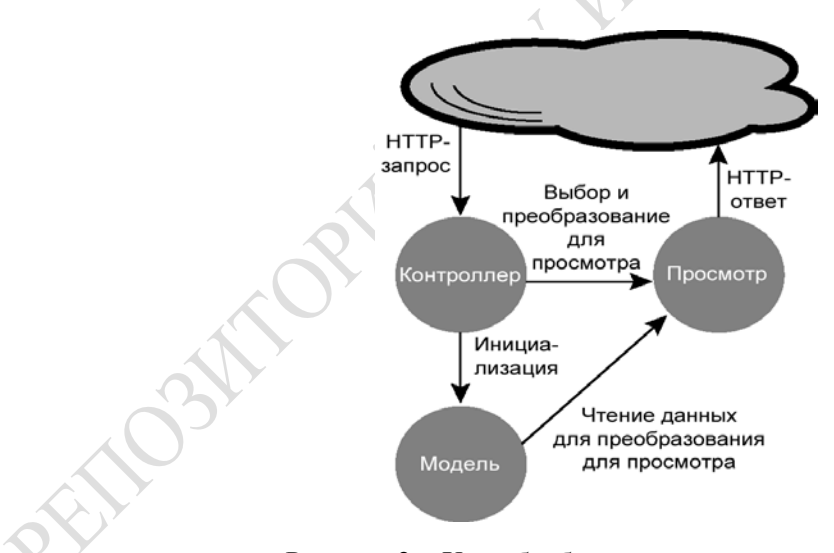

Рисунок 2 - Ход обработки запроса в схеме МVC

Разработанная информационная система работает с СУРБД Oracle [2]. Для реализации структуры хранилища данных была выбрана схема Снежинки, которая представляет собой реляционную OLAP структуру.

Все модули информационной системы разработаны в виде независимых объектов. Для обеспечения объектно-ориентированного подхода при разработке приложения, была разработана программная архитектура информационной системы. Данная структура базируется на использовании php составляющей, как коммутирующего средства между СУБД и пользовательской частью пересылающей информацию либо виде JSON

массивов, либо обычных текстовых строк. Клиентский же интерфейс строиться и обрабатываться на основании Java Script [3].

В роли прямого контроллера доступа к СУБД выступает php class DATABASE. Его основная роль заключается в структурировании системы взаимодействия СУБД и приложения.

«Приложение» в свою очередь можно разделить на 2 глобальных программных модуля, который в свою очередь делиться на небольшие подмодули, каждый которых обладает собственной бизнес логикой компонентами форм и шаблонами: клиентское обслуживание и маркетинговые заделы.

Модуль клиентского обслуживания разделён на 7 составных частей, примером может служить подмодуль «Юридические лица». Такая структура модуля клиентского обслуживания полразумевает нарашивание функционала по мере необходимости путём увеличения составных частей. Физическая структура подмодуля представлена на рисунке 3.

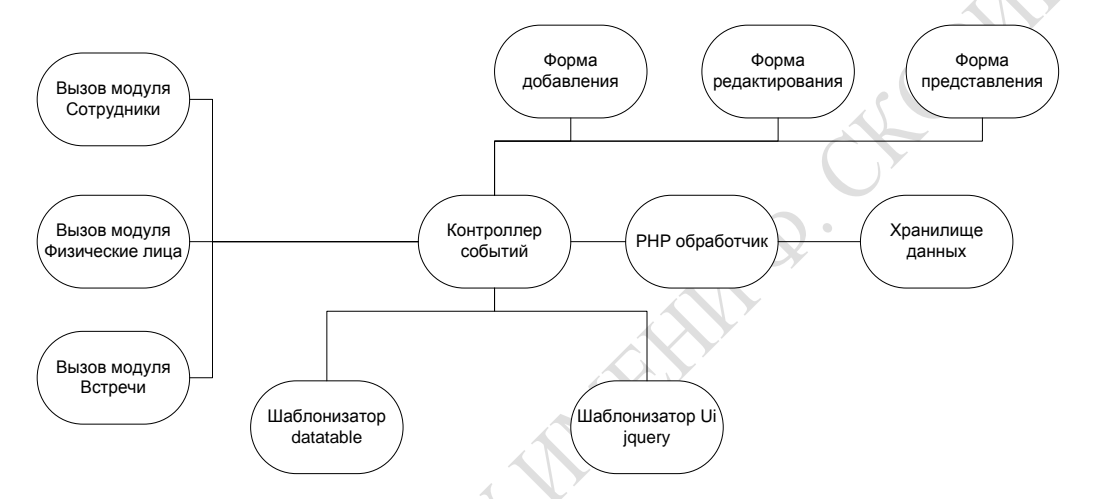

Рисунок 3 - Физическая структура подмодуля «Юридические лица»

На рисунке 4 представлена графическая реализация интерфейса подмодуля «Юридические лица» разработанной информационной системы.

|         | Добавить   Вывести 10 V записей                                                                                 |                                             |                                       |              | Поиск:     |
|---------|----------------------------------------------------------------------------------------------------|---------------------------------------------|---------------------------------------|--------------|------------|
|         | Намненование                                                                                                    | Отрасль                                     | Капегория                             | Ответсяемный | Bara fl.A. |
| ø       | <b><i>ROWTHIC</i></b>                                                                                           | He yxasaxa                                  | Петенциальный                         | ×            | 26-MAIR-10 |
| ö       | <b>HFABT</b>                                                                                                    | Обслуживание                                | <b><i><u><u>Guingooth</u></u></i></b> | $\sim$       | 27-MAR-10  |
| ø       | <b>HOR</b>                                                                                                    | He yxasaxa                                  | Потенциальный                         | ÷            | 26-MAR-10  |
| o       | 1608                                                                                                    | He yxasawa                                  | Потенциальный                         | $\sim$       | 28-MAR-10  |
| o       | HOR.                                                                                                    | He yxaansa                                  | Потенциальный                         |              | 26-MAIR-10 |
| ø       | npananpnap                                                                                                    | He yxasaxa                                  | Потенциальный                         | S.           | 26-MAR-10  |
| $\circ$ | препатрлар                                                                                                    | He yxasaxa                                  | Петенциальный                         | $\sim$       | 28-MAR-10  |
| O       | reanancriac                                                                                                    | He yxasaxa                                  | Потенциальный                         | $\sim$       | 26-MAR-10  |
| ۰<br>R  | ОАО Российские Железные Дороги<br>Наиминование:                                                                 | Переволки<br>ОАО Российские Железные Дороги | Действующий                           |              |            |
|         | Отраслы:<br>Kateropus:                                                                                          | Перевозки<br>Действующий                    |                                       |              |            |
|         | Ответственный:<br>Дата последней активности:<br>Последний приобретённый продукт:<br>Проффессиональный прездник: |                                             |                                       |              |            |
|         | Дата внесения:                                                                                                  |                                             |                                       |              |            |
|         | Крупнейший поставщих железнодорожный перевозчик в<br>Примечание:<br>России.                                     |                                             |                                       |              |            |
|         |                                                                                                    |                                             |                                       |              |            |

Рисунок 4 – Графическая реализация подмодуля «Юридические лица»

При нажатии на кнопку добавить появится окно как на рисунке 5.

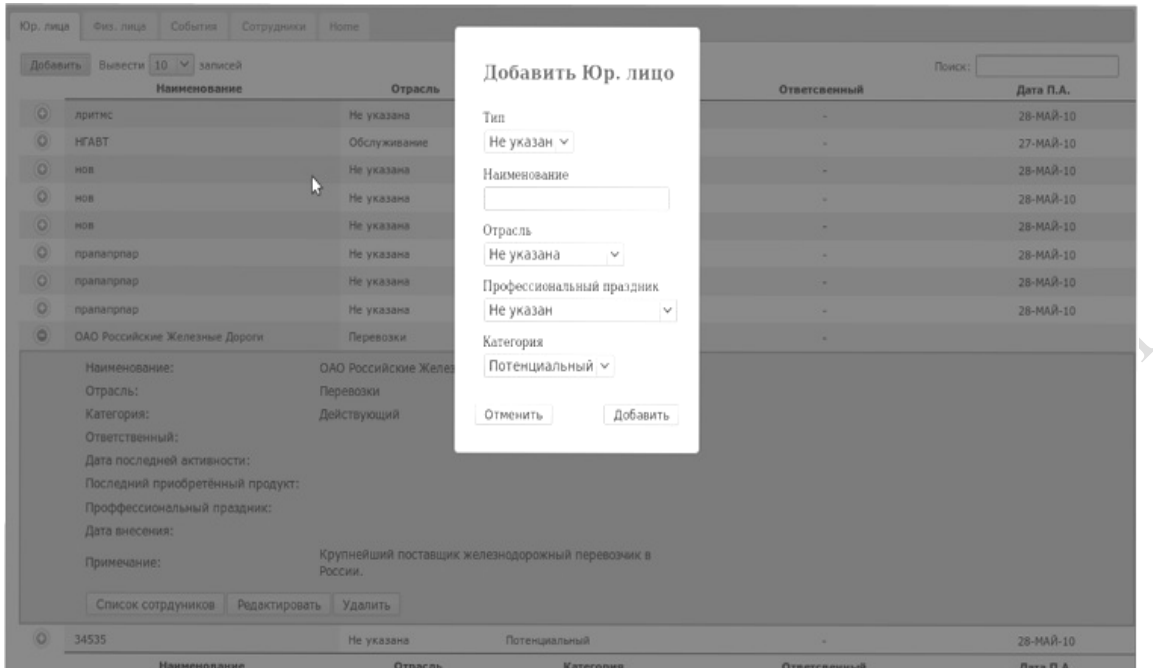

Рисунок 5 – Добавление юридического лица

В результате работы над проектом была спроектирована и разработана информационная система автоматизации отдела по взаимодействию с клиентами. Следует отметить, что внедрение данной системы приемлемо не только в крупных компаниях, но на предприятии только начинающем освоение данной отрасли.

#### **Литература**

1 Хорстманн, С. PHP. Библиотека профессионала / С. Хорстманн, Г. Корнелл. – М.: Вильямс, 2013. – 864 с.

2 Васвани, В. MySQL: использование и администрирование/ В. Васвани. – М.: Питер, 2014. – 368 с.

3 Седжвик, Р. Алгоритмы на Java, 4-е изд. / Р. Седжвик, К. Уэйн. – М.: Вильямс,  $2013. - 848$  c.

#### **УДК 548.0(075.8)**

# *Н. В. Дыдалева*

## **ПРИМЕНЕНИЕ ОПЕРАТОРНОГО МЕТОДА ПРИ ОПИСАНИИ ЭЛЕМЕНТОВ СИММЕТРИИ**

*Проанализированы особенности операторного и матричного методов описания свойств симметрии кристаллов. Установлено, что использование операторного метода представления элементов симметрии более предпочтительно по причине его лаконичности и наглядности. Для сегнетовой соли построено сечение указательной поверхности тензора коэффициента теплового расширения и определены направления, в которых кристалл не испытывает теплового расширения.*